## **SITOP SIEMENS**

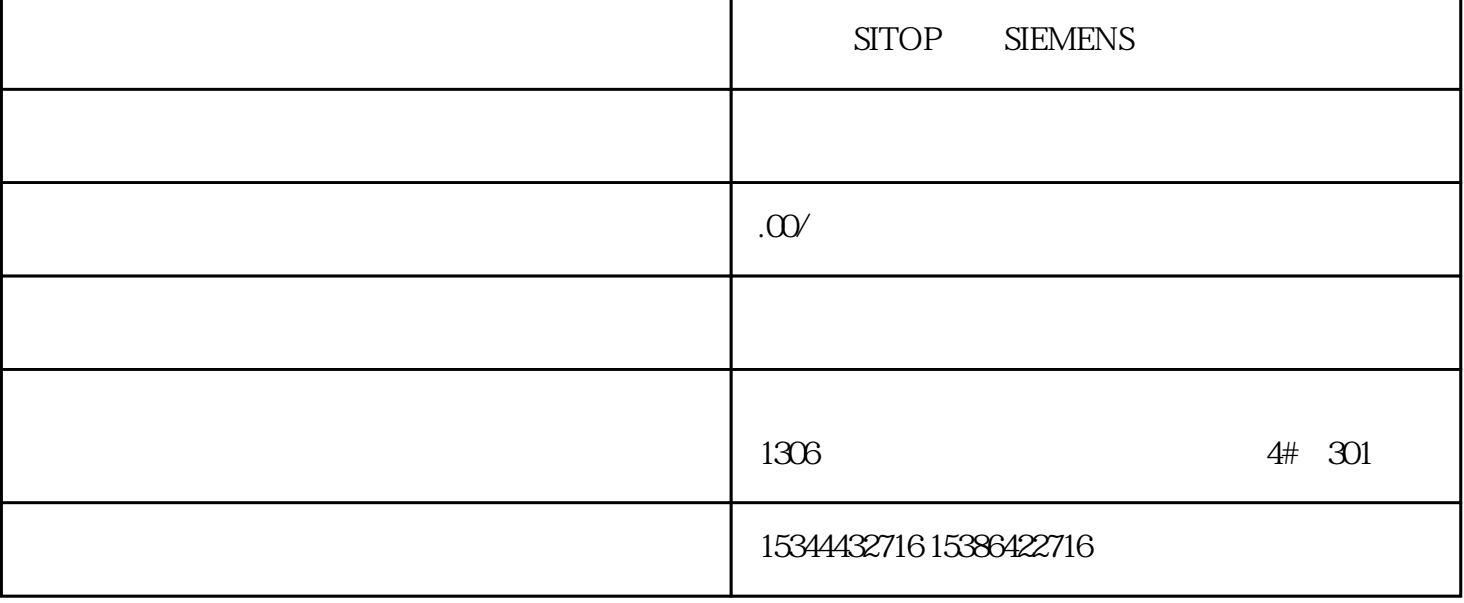

 $\rightarrow$ —— $\rightarrow$ 

SITOP SIEMENS

S7-200SMART S7-200CN S7-300 S7-400

S7-1200 S7-1500 S7-ET200SP

西门子中国授权代理商——湖南西控自动化设备有限公司,本公司坐落于湖南省中国(湖南)自由贸易 1306 4 30

 $10$ 

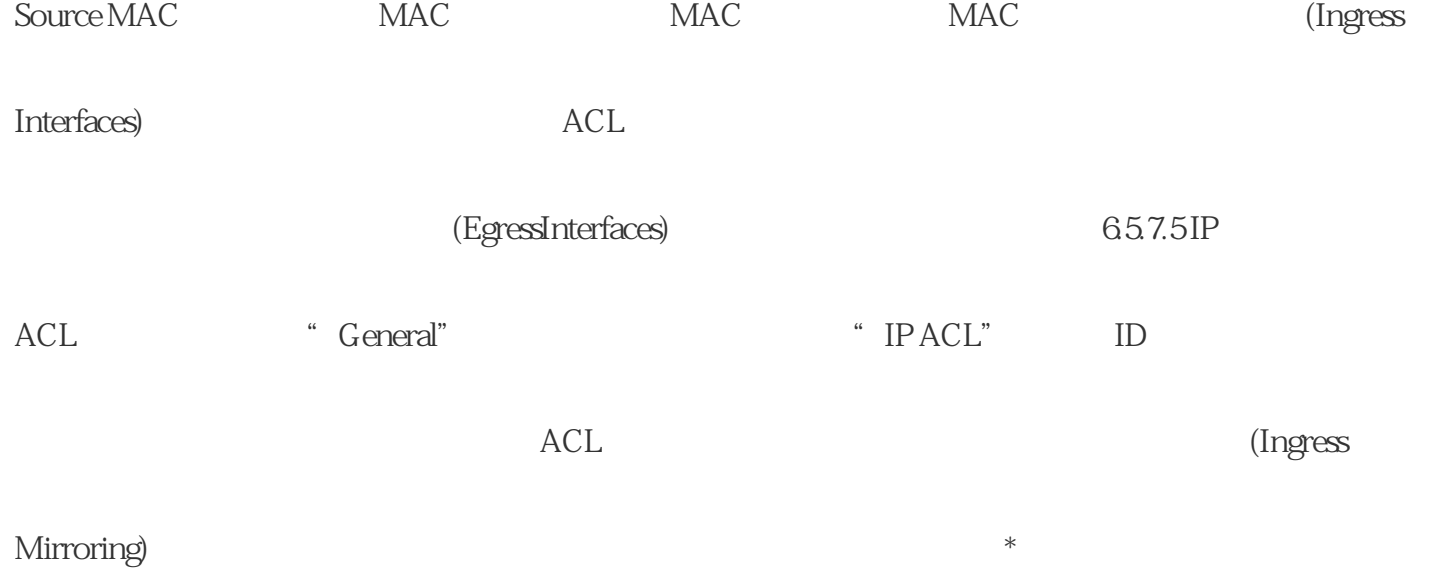

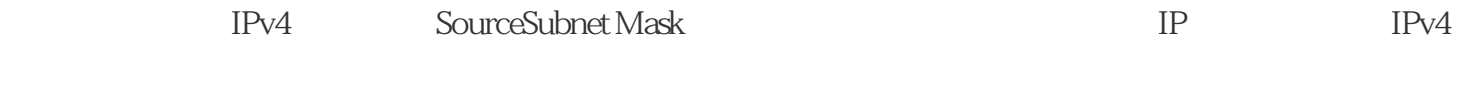

地址。 ● 目标 Subnet Mask显示接收方的子网掩码。 ● 入站接口 (Ingress Interfaces)

 $ACL$ 

(Egress Interfaces)

 $*$  LAD FBD

AND OR

STEP 7

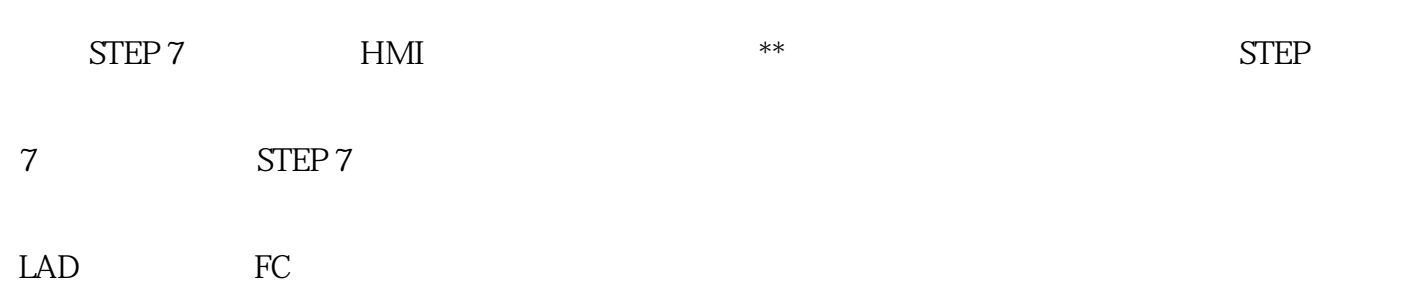

 $S_{\text{TEP}}$  7

Dynamic MACAging

" Aging"

 $\hbox{Dynamic}$ 

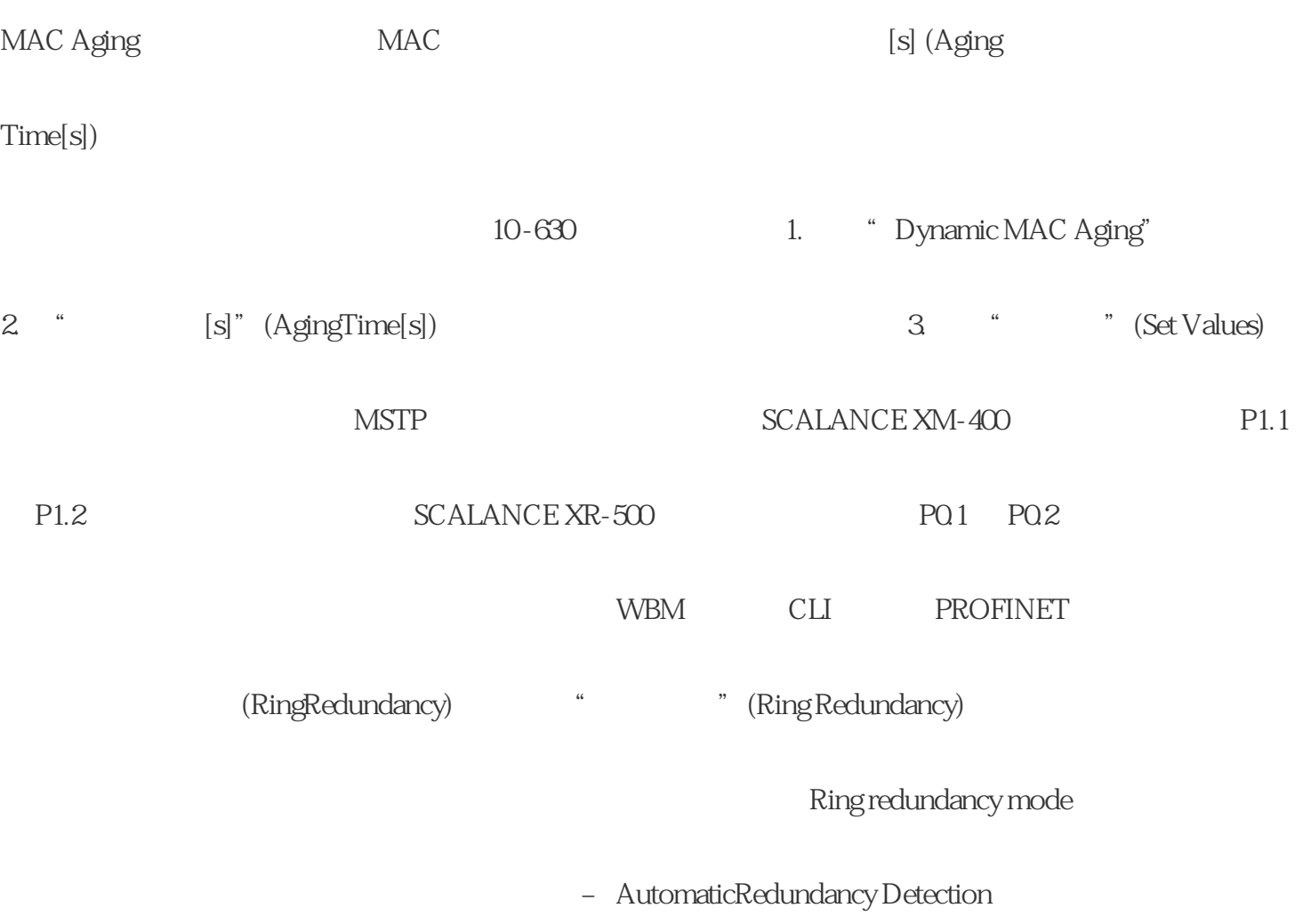

## 选择此设置可创建冗余模式的自动组态。 在"Automatic

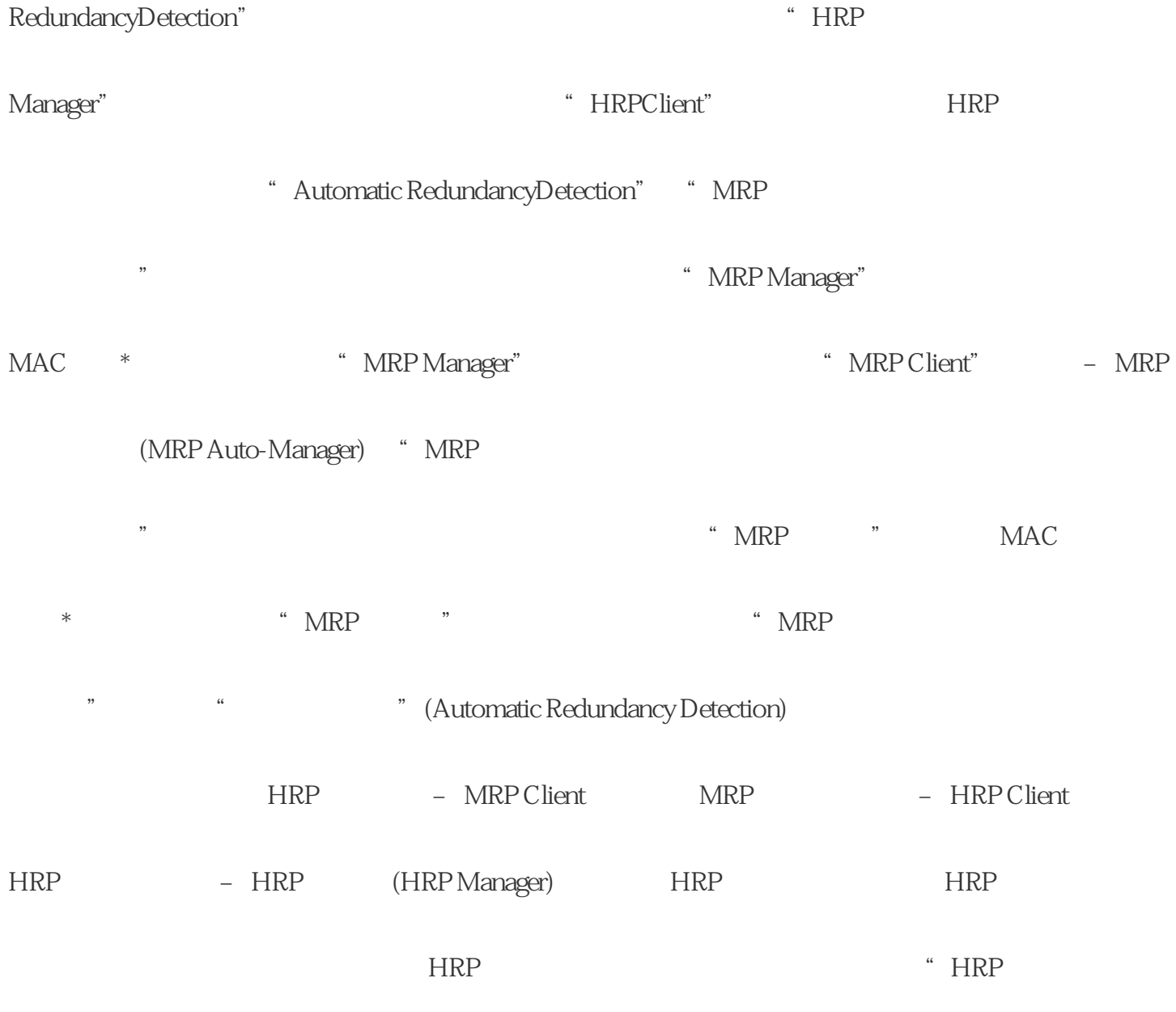

 $\alpha$  and  $\alpha$  and  $\alpha$